# Gruppe A

Bitte tragen Sie SOFORT und LESERLICH Namen und Matrikelnr. ein, und legen Sie Ihren Studentenausweis bereit.

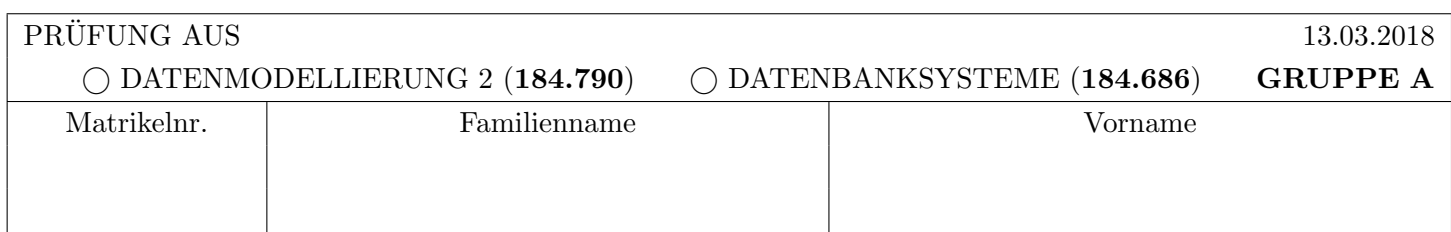

Arbeitszeit: 60 Minuten. L¨osen Sie die Aufgaben auf den vorgesehenen Bl¨attern; L¨osungen auf Zusatzbl¨attern werden nicht gewertet. Viel Erfolg!

Aufgabe 1: Klassifikation von Historien (8)

Betrachten Sie die unten angegebene Historie, welche durch eine Abfolge von Elementaroperationen der vier Transaktionen  $T_1, T_2, T_3$  und  $T_4$  auf den Datensätzen A, B, C und D gegeben ist. Dabei bedeutet  $r_i(X)$  dass Transaktion  $T_i$  den Datensatz X liest (read),  $w_i(X)$  dass Transaktion  $T_i$  den Datensatz X schreibt (write), und  $c_i$  steht für das commit der Transaktion  $T_i$ .

 $w_2(B), r_3(B), r_1(C), w_1(C), w_2(B), w_4(C), a_4, w_2(A), r_3(C), w_3(C), r_1(D), w_3(D), w_2(D), r_1(D), r_2(B), c_2, c_1, c_3$ 

a) Geben Sie an, zwischen welchen Transaktionen eine Leseabhängigkeit besteht. D.h., geben Sie für jede Transaktion an, von welchen anderen Transaktionen diese Transaktion liest (falls eine Transaktion von keiner anderen Transaktion liest, streichen Sie das entsprechende Feld bitte durch).

b) Bestimmen Sie anschließend ob die Historie rücksetzbar ist oder nicht, sowie ob sie kaskadierendes Rücksetzen vermeidet oder nicht. Geben Sie jeweils eine kurze Begründung, z.B. an Hand der obigen Historie, an. (Achtung, ankreuzen alleine ohne eine Begrundung gibt keine Punkte!) ¨

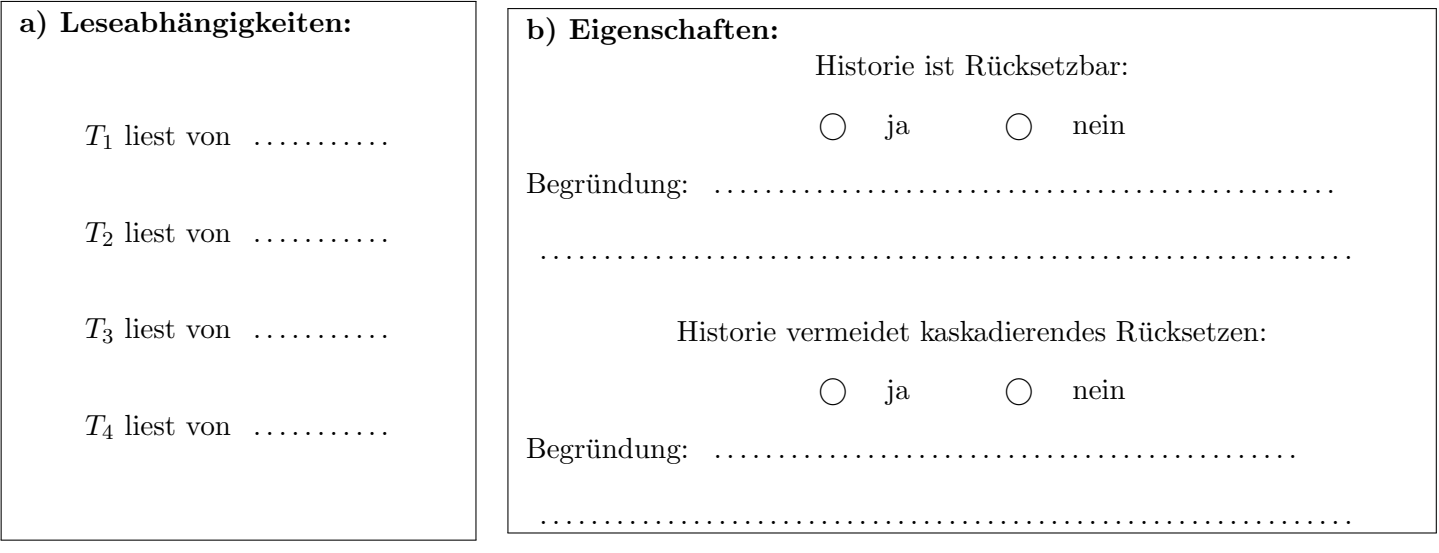

Gegeben ist (auf der nächsten Seite) eine Historie von drei Transaktionen  $T_1$ ,  $T_2$  und  $T_3$ . In dieser Historie bezeichnen A, B, C und D Felder in der Datenbank, während  $a_i, b_i, c_i$  und  $d_i$  (für  $1 \le i \le 3$ ) lokale Variablen der Transaktionen  $T_i$  darstellen.

Nehmen Sie an, dass zu Beginn der relevante Datenbestand der Datenbank aus folgenden Werten besteht:  $A = 10$ ,  $B = 15$ ,  $C = 25$  und  $D = 40$ .

a) Geben Sie an, welche Log-Einträge beim Abarbeiten der gegebenen Historie erstellt werden. Tragen Sie die Log-Einträge in die letzte Spalte der Tabelle ein (beachten Sie, dass womöglich einige Zeilen leer bleiben können).

Nehmen Sie zur Vereinfachung an, dass die Felder A, B, C und D jeweils auf den Seiten  $P_A$ ,  $P_B$ ,  $P_C$  bzw.  $P_D$ liegen, und verwenden Sie das Format

[LSN, TA, PageID, Redo, Undo, PrevLSN] für "normale" Logeinträge, und das Format

(LSN, TA, PageID, Redo, PrevLSN, UndoNextLSN) für Kompensations Logeinträge (Compensation Log Records). Für BOT und COMMIT Log-Einträge kann das Format [LSN, TA, BOT, PrevLSN] bzw. [LSN, TA, COMMIT, PrevLSN] verwendet werden.

Beachten Sie, dass Undo/Redo-Einträge relativ zum Datenbestand mittels Addition bzw. Subtraktion anzugeben sind, z.B.:  $[\#i, T_i, P_X, X+=d_1, X=-d_2, \#k]$  bedeutet, dass laut *i*-tem Logeintrag die Transaktion  $T_i$  auf ein Datum X auf der Seite  $P_X$  schreibend zugreift, so dass beim Redo X um  $d_1$  vergrößert werden müsste und beim Undo X um  $d_2$  verkleinert werden müsste. Außerdem hat der vorangegangene Logeintrag dieser Transaktion die Nummer k.

b) Nehmen Sie an, dass als nächste Operation ein abort für die Transaktion  $T_2$  ausgeführt wird. Führen Sie ein lokale Undo aus um die Transaktion zurückzusetzen. Protokollieren Sie die dabei entstehenden Log-Einträge in der unten angegebenen Liste. Schreiben Sie bitte nur einen Logeintrag pro Linie – möglicherweise sind nicht alle angegebenen Zeilen erforderlich.

. . .

c) Geben Sie die Werte für  $A, B, C$  und  $D$  nach dem erfolgreichen Zurücksetzen an.

A: . . . . . . . . . . . . . . . . B : . . . . . . . . . . . . . . . . C : . . . . . . . . . . . . . . . . D : . . . . . . . . . . . . . . . .

d) Nehmen Sie an, zwischen Operation 19 und 20 wäre ein aktionskonsistenter Sicherungspunkt angelegt worden. Bei welcher Operation würde nach einem späteren Absturz ein globales Redo beginnen, und bis zu welcher Operation müsste ein anschließendes globales Undo unter Umständen zurückgehen?

 $Redo:$   $\dots$   $\dots$   $\dots$   $Undo:$   $\dots$   $\dots$ 

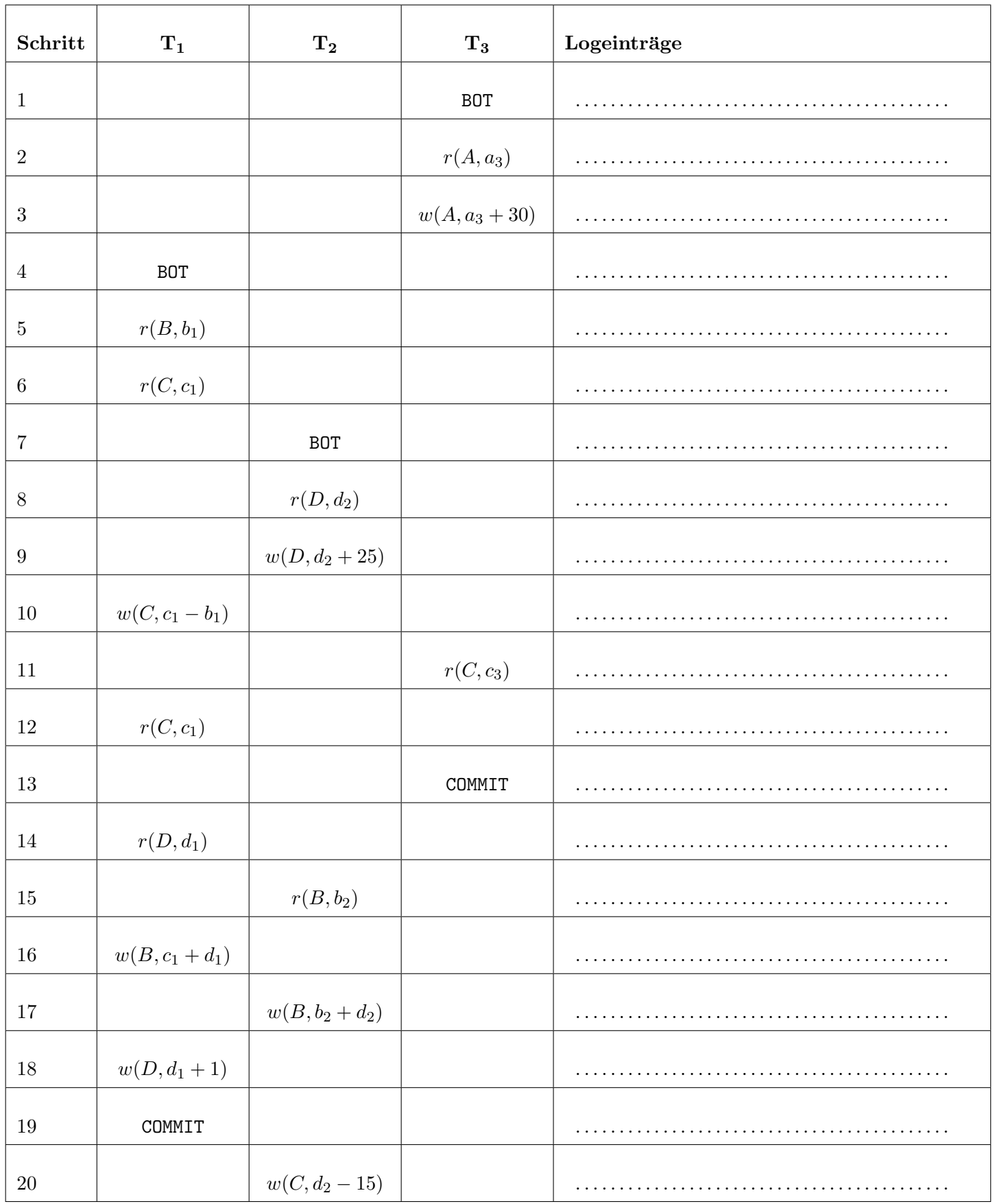

Gegeben ist folgende Datenbasis-Hierarchie.

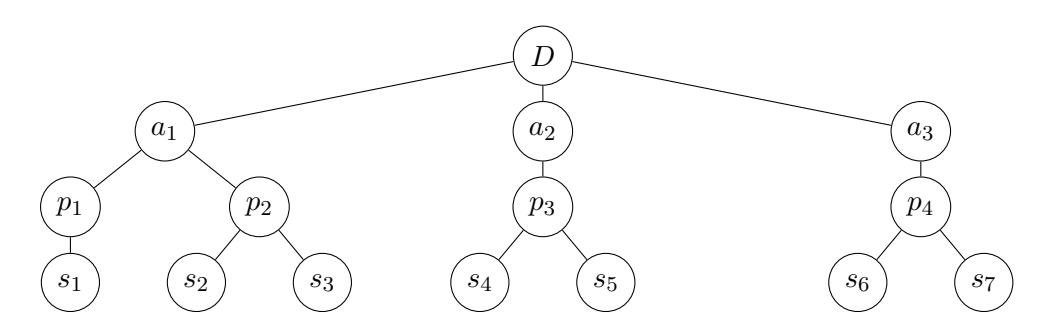

Im folgenden bezeichnet S eine Lesesperre, X eine Schreibsperre, IS eine beabsichtigte Lesesperre und IX eine beabsichtigte Schreibsperre.

a) Betrachten Sie die folgende Sequenzen von Sperranforderungen bzw. Freigaben von Sperren der Transaktionen  $T_1, T_2$  und  $T_3$ . Dabei bedeutet  $\ell_i(o, A)$  dass die Transaktionen  $T_i$  eine Sperre vom Typ A auf das Objekt o anfordert, und  $r_i(o, A)$  dass die Transaktion  $T_i$  eine Sperre vom Typ A auf das Objekt o freigibt.

 $\ell_1(D, IX), \ell_2(D, IX), \ell_1(a_1, IS), \ell_2(a_2, IX), \ell_3(D, IS), \ell_1(p_1, S), \ell_1(p_2, IS)$ 

 $\ell_1(a_3, IX), \ell_2(s_4, X), \ell_3(a_2, IX), \ell_1(s_3, S), r_1(p_2, IS)$ 

Geben Sie an, welche Transaktionen das Sperrprotokoll des Multiple-Granularity Locking (MGL) verletzen, und warum diese Transaktionen das Sperrprotokoll nicht einhalten.

Die folgenden Transaktionen verletzen das Sperrprotokoll des MGL: . . . . . . . . . . . . . . . . Begrundung: . . . . . . . . . . . . . . . . . . . . . . . . . . . . . . . . . . . . . . . . . . . . . . . . . . . . . . . . . . . . . . . . . . . . . . . . . . . . . . . . . . . . . . ¨ . .

b) Nehmen Sie an, die Transaktionen  $T_1, T_2, T_3$  und  $T_4$  möchten folgenden Sperren in der angegeben Reihenfolge erhalten

 $S_1(p_4), X_3(p_2), X_2(s_4), S_4(s_6), X_3(p_4), X_2(s_5), S_1(s_1), S_1(s_2)$ 

Dabei bezeichnet  $S_i(o)$  den Wunsch von Transaktion  $T_i$  eine Lesesperre auf das Objekt o zu erhalten, und  $X_i(o)$ den Wunsch eine Schreibsperre zu erhalten. Nehmen Sie weiter an, dass die Transaktionen zum Erhalt dieser Sperren nach dem Sperrprotokoll des MGL vorgehen (und dieses auch korrekt einhalten; beachten Sie, dass obige Angabe nur die Sperren beinhaltet, welche die Transaktionen haben wollen, und dass zum Erhalt dieser zusätzliche Sperren nötig sind).

Beschreiben Sie den Zustand am Ende dieser Sperranforderungen, indem Sie in der Grafik auf der nächsten Seite zu jedem Knoten notieren welche Transaktionen welche Sperren auf diesem Knoten halten. Tragen Sie dazu S, X, IS und IX in das Feld mit der Transaktionsnummer ein um auszudrücken, dass die Transaktion die entsprechende Sperre hält. Sollte eine Transaktion eine Sperre angefordert aber nicht erhalten haben, tragen Sie bitte  $WS$ , WX, WIS oder WIX ein. Sollte eine Transaktion blockieren, ignorieren Sie alle weiteren Anforderungen dieser Transaktion.

Um nicht umblättern zu müssen noch einmal die geforderten Sperren:

 $S_1(p_4), X_3(p_2), X_2(s_4), S_4(s_6), X_3(p_4), X_2(s_5), S_1(s_1), S_1(s_2)$ 

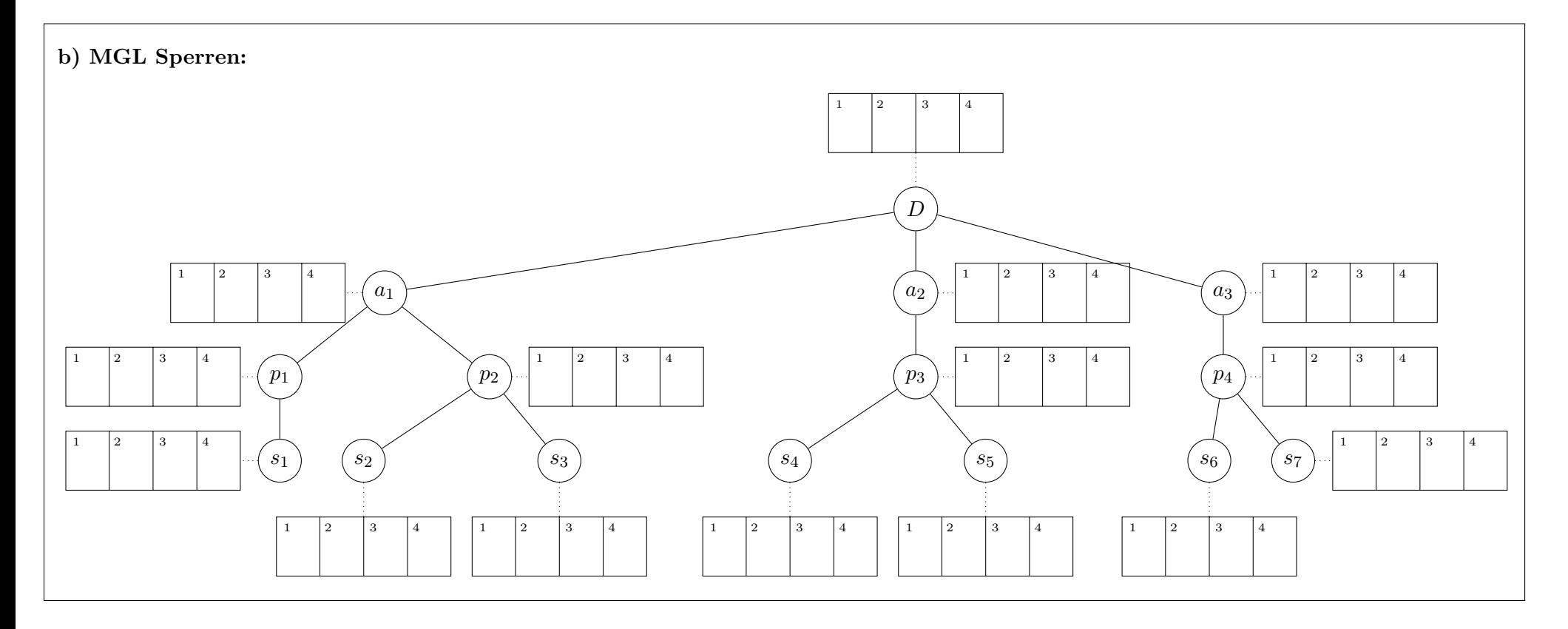

### Für die Aufgaben  $4 - 6$  gilt die Datenbankbeschreibung am letzten Blatt dieser Prüfung.

Aufgabe 4: CREATE Statements (13)

Achtung: Bitte lesen Sie zuerst aufmerksam die Datenbankbeschreibung am letzten Blatt dieser Prüfung.

Bevor Sie die Tabellen anlegen, erstellen Sie eine Sequenz seq pids. Diese Sequenz soll bei 100 beginnt und in 10er Schritten erhöht wird. Die Sequenz soll beim Überlaufen nicht wiederholt werden.

Geben Sie nun CREATE-Statements mit allen entsprechenden Constraints für die Tabellen song, playlist und part of an. Wählen Sie entsprechende Datentypen (INTEGER, VARCHAR) für die Attribute. Achten Sie darauf, dass NULL-Werte nur dort erlaubt sind, wo sie unbedingt benötigt werden.

Evaluieren Sie das folgendes SQL-Statement bezuglich der Datenbankinstanz auf letzten Seite, und geben Sie die ¨ Ausgabe der Abfrage an:

WITH RECURSIVE t(id,d) AS ( SELECT p.pid, s.duration FROM part\_of p NATURAL JOIN song s UNION ALL SELECT p.parent, t.d FROM t JOIN playlist p ON t.id = p.pid WHERE p.parent IS NOT NULL ) SELECT id, SUM(d) FROM t GROUP BY id ORDER BY id;

#### Aufgabe 6: PL/SQL Trigger (12)

Erstellen Sie einen PL/pgSQL Trigger trCheckGenre, der vor dem Einfügen in die part of-Tabelle für jede einzufügende Zeile die Funktion fCheckGenre aufruft.

Diese Funktion soll sicherstellen, dass nur Songs des gleichen Genres in einer Playlist vorhanden sein dürfen. Dies bedeutet:

- Falls noch kein Song in der Playlist vorhanden ist, wird der Song auf jeden Fall zur Playlist hinzugefügt.
- Falls bereits Songs in der Playlist vorhanden sind, muss der Song vom selben Genre wie die Songs in der Playlist sein. Sonst wird dieser nicht hinzugefugt und eine Exception mit dem Text "Song has different ¨ genre!" ausgeworfen.

### Sie können diese Seite abtrennen und brauchen ihn nicht abgeben!

## Diesen Zettel daher bitte nicht beschriften! (Lösungen auf diesem Zettel werden nicht gewertet!)

# Die folgende Datenbankbeschreibung gilt für die Aufgaben  $4 - 6$ :

Gegeben ist folgendes stark vereinfachtes Datenbankschema zum Speichern von Songs und Playlists.

song(sid, name, artist, duration, genre) playlist(pid, name, parent: playlist.pid) part of(sid: song.sid, pid: playlist.pid)

Jeder Song song hat eine eindeutige Identifikationsnummer sid und einen Namen name. Weiters, wir der Künstler artist und die Dauer duration des Songs gespeichert. Das Attribut genre kann nur die Werte pop, rock und classic annehmen.

Jede Playlist playlist hat eine eindeutige Identifikationsnummer pid. Diese Identifikationsnummer soll mit Hilfe der Sequenz seq-pids vergeben werden. Zusäetzlich hat jede Playlist einen Namen name und kann außerdem einer übergeordneten Playlist parent angehören.

Die Tabelle part of speichert die Zuordnung von Songs zu Playlists.

### Beispielinstanz für Aufgabe  $4 - 6$ :

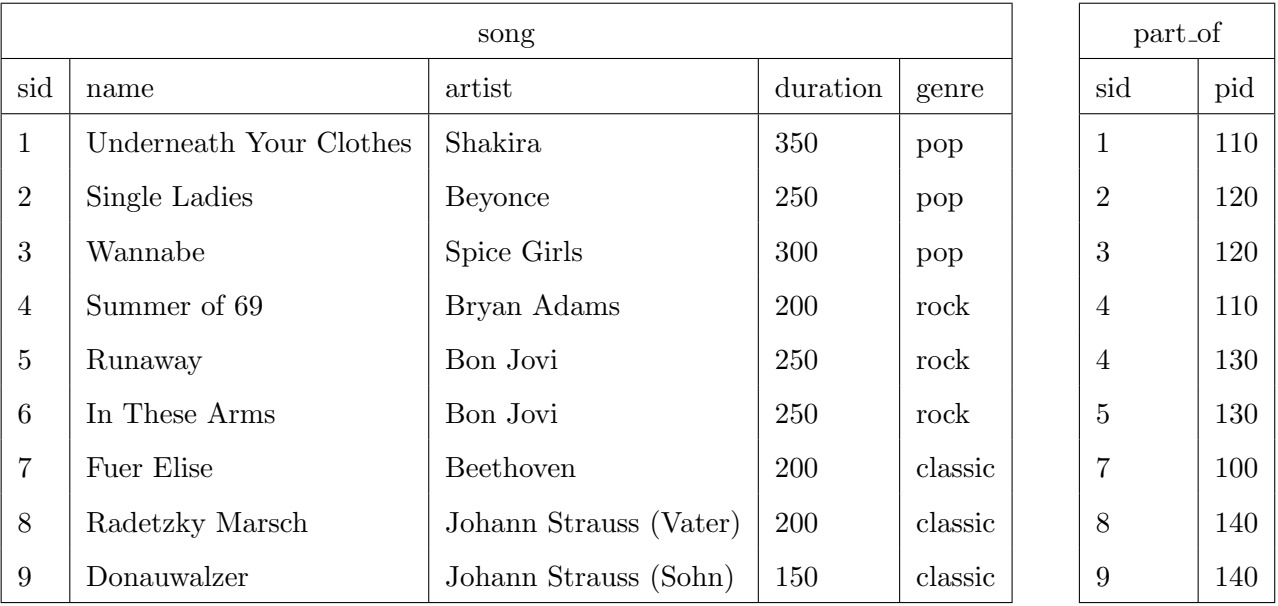

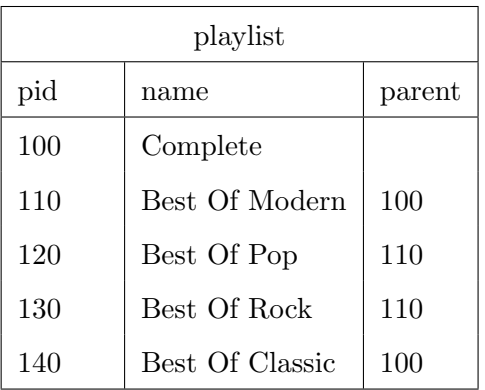